## Adobe Extension Manager cheat sheet

## **General**

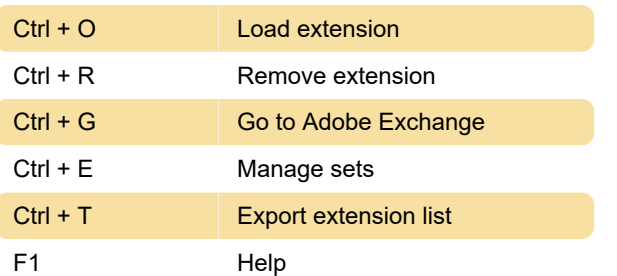

Last modification: 11/11/2019 8:10:35 PM

More information: [defkey.com/adobe-extension](https://defkey.com/adobe-extension-manager-shortcuts)[manager-shortcuts](https://defkey.com/adobe-extension-manager-shortcuts)

[Customize this PDF...](https://defkey.com/adobe-extension-manager-shortcuts?pdfOptions=true)